# Arithmétique et algèbre générale

Exercice 1

a)

```
def prime(n):
    if n < 2:
       return False
    d = 2while d * d \le n:
        if n % d == 0:
            return False
        d += 1return True
```
b)

```
def pi(n):
   p = 2s = 0while p <= n:
        if prime(p):
            s + = 1p += 1
    return s
```
c) On réalise le script suivant :

**for** n **in** (10, 1e2, 1e3, 1e4, 1e5, 1e6): **print**(n / pi(n))

qui fournit les valeurs :

2*,*5 4*,*0 5*,*952 380 952 380 952 6 8*,*136 696 501 220 504 10*,*425 354 462 051 71 12*,*739 178 068 231 038

ce qui laisse conjecturer que lim  $\frac{n}{\pi(n)} = +\infty$ , voire que  $\frac{n}{\pi(n)} = \Theta(\ln n)$ .

d)  $\frac{\ln n}{2 \ln 2} \leq \frac{n}{\pi(n)}$  $\frac{n}{\pi(n)}$  donc lim  $\frac{n}{\pi(n)}$  = +∞.

*e*) D'après l'inégalité admise, π(*n*) =  $\frac{n}{k}$  implique ln *n* ≤ 2*k* ln 2, soit *n* ≤ 2<sup>2*k*</sup>.

f) On réalise le script suivant (qui utilise le fait qu'une solution doit être multiple de 11) :

```
sol = []for n in range(11, 2**11, 11):
    if 2 * n == 11 * pi(n):
        sol.append(n)
print(sol)
```
qui fournit les valeurs : 561, 583, 594, 605, 616, 627, 649, 660.

g) F*<sup>k</sup>* est une partie de N majorée par 22*<sup>k</sup>* donc est finie, et non vide car elle contient 2. Soit *n* son plus grand élément. On a  $\frac{n}{\pi(n)} \le k < \frac{n+1}{\pi(n+1)} \le \frac{n+1}{\pi(n)}$  $\frac{n+1}{\pi(n)}$  donc *n* ≤ *k*π(*n*) < *n* + 1, et s'agissant d'entiers, *n* = *k*π(*n*), donc *n* est solution de (E<sub>*k*</sub>).

Exercice 2

- a)  $\varphi(1) = 1$ ,  $\varphi(10) = 4$ ,  $\varphi(p) = p 1$  lorsque *p* est premier.
- b) On suppose  $n \geq 2$  et on considère la propriété  $\mathcal{P}(i)$  suivante :

 $\mathscr{P}(i)$ : pour tout  $j \in [1, n-1]$ , table[j] == 0 si et seulement si pgcd $(j, n) \in [2, i-1]$ .

Nous allons prouver par récurrence qu'elle est vraie à l'entrée de la boucle indexée par  $i \in [2, n/2]$ .

- si *i* = 2, c'est clair puisqu'à l'entrée de la boucle indexée par *i* toutes les valeurs de table[j] pour *j* ∈ ~1*,n* − 1 sont égales à 1.
- $\leq$  5*i*  $i \geq 2$ , on suppose  $\mathcal{P}(i)$  vraie à l'entrée de la boucle indexée par *i*. Considérons un entier *j* tel que pgcd $(j, n) = i$ . S'il en existe, c'est que *i* divise *n* et qu'il existe  $k ∈ [1, [(n-1)/i]]$  tel que  $j = ki$ .

De plus, si *i* divise *n* alors pgcd(*i*, *n*) = *i* et on a donc table[i] == 1 d'après  $\mathcal{P}(i)$ .

Les deux conditions pour que s'exécute la boucle secondaire sont donc réunies, et à l'issue de celle-ci on aura bien table $[i] == 0$ .

Sachant que pour tout *j* ∈ [[1, *n* − 1]], pgcd(*j*, *n*) ∈ [[1, [*n*/2]]] on en déduit que cette fonction renvoie la liste des entiers de ~1*,n* − 1 qui sont premiers avec *n*.

c) On en déduit la fonction :

```
def phi(n):
    return len(premAvec(n))
```
d) On calcule  $\varphi(1024 \times 81) = 27648 = \varphi(1024)\varphi(81)$ , ce qui laisse conjecturer le résultat suivant : si *m* et *n* sont premiers entre eux alors  $\varphi(mn) = \varphi(m)\varphi(n)$ .

e) On observe que ϕ(*n*) est le nombre d'éléments inversibles dans Z*/n*Z.

Par ailleurs on peut définir une fonction  $f : \mathbb{Z}/m\mathbb{Z} \to \mathbb{Z}/m\mathbb{Z} \times \mathbb{Z}/n\mathbb{Z}$  en posant :  $f(\overline{x}) = (\overline{x}, \overline{x})$ . En effet, si  $x \equiv y \pmod{mn}$ alors  $x \equiv y \pmod{m}$  et  $x \equiv y \pmod{n}$ .

Il s'agit de plus d'un morphisme d'anneau (évident), et un isomorphisme lorsque *m* et *n* sont premiers entre eux : en effet,  $\sin f(\overline{x}) = (0,0)$  alors *m* et *n* divisent *x* donc *mn* divise *x*, et  $\overline{x} = 0$ . *f* est donc une injection entre deux ensembles de même cardinal.

Les éléments inversibles de Z*/mn*Z correspondent donc par l'intermédiaire de *f* aux couples formés d'un élément inversible de  $\mathbb{Z}/m\mathbb{Z}$  et d'un élément inversible de  $\mathbb{Z}/n\mathbb{Z}$  et ainsi  $\varphi(mn) = \varphi(m)\varphi(n)$ .

Exercice 3

a) D'après le principe des tiroirs, il existe 0 ≤ *i* < *j* ≤ *n* tel que σ<sup>*i*</sup>(*x*) = σ<sup>*j*</sup>(*x*). Alors σ<sup>*j*−*i*</sup>(*x*) = *x*, donc Per(σ, *x*) existe, et  $Per(\sigma, x) \leq j - i \leq n$ .

L'ordre de  $\sigma$  est alors le ppcm des périodes des  $x \in E_n$ .

b)

```
def periode(sigma, x):
    y = \text{sigma}[x]p = 1while y != x:
        y = sigma[y]
        p += 1
    return p
```
c)

```
def listeDesPériodes(sigma):
    return [periode(sigma, x) for x in range(len(sigma))]
```
On obtient la liste des périodes suivantes : [2*,*7*,*7*,*2*,*7*,*7*,*7*,*7*,*7*,*1]. σ est d'ordre 14.

d)  $\mathscr{R}_{\sigma}$  est réflexive car  $x=\sigma^0(x)$ , symétrique car  $y=\sigma^k(x)\iff x=\sigma^{-k}(y)$ , et transitive car  $y=\sigma^k(x)$  et  $z=\sigma^l(y)$  entraine  $z = \sigma^{k+l}(x)$ .

 $e$ ) Soit  $y ∈ Ω<sub>σ</sub>(x)$ , et  $k ∈ \mathbb{Z}$  tel que  $y = σ<sup>k</sup>(x)$ . Écrivons la division euclidienne de  $k$  par  $p = Per(σ, x) : k = np + r$  avec  $n ∈ \mathbb{Z}$  $et r ∈ [ [ 0, p − 1 ]].$  Alors  $y = σ<sup>r</sup>(x).$  L'inclusion réciproque est évidente.

f) On rédige d'abord une fonction qui calcule l'orbite d'un élément *x* ∈ E*n*, en marquant chaque élément de cette orbite :

```
def orbite(sigma, x, dejavu):
    dejava[x] = Truelst = [x]y = \text{sigma}[x]while y != x:
        dejavu[y] = True
        lst.append(y)
        y = \text{sigma}[y]return lst
```
On calcule ensuite séquentiellement les orbites des éléments non marqués, pour éviter les doublons :

```
def listeDesOrbites(sigma):
   n = len(sigma)
   dejavu = [False] * n
   lst = []for x in range(n):
        if not dejavu[x]:
            lst.append(orbite(sigma, x, dejavu))
    return lst
```
La permutation donnée en exemple fournit les orbites  $\bigl[ [0,3] , [1,6,8,4,2,7,5] , [9] \bigr]$ .

#### Exercice 4

a) Soit P  $\neq$  Q dans  $\mathscr A$ . On pose P =  $\sum_{n=1}^{+\infty}$ *i*=0  $a_i X^i$  et Q =  $\sum^{+\infty}$ *j*=0  $b_j X^j$  et on note *k* le plus petit entier vérifiant  $a_k \neq b_k$ . Sans perte de

généralité, supposons  $a_k = 0$  et  $b_k = 1$ . Alors Q(−2) − P(−2) ≡ 2<sup>k</sup> mod (2<sup>k+1</sup>), ce qui prouve que P(−2) ≠ Q(−2).

b) Il s'agit de justifier l'existence de la décomposition de *n* dans la base *b* = −2. On raisonne par récurrence sur |*n*|.

- $-$  Si  $n = 0$ , le polynôme nul convient.
- Si |*n*| *>* 0, deux cas de figure sont possibles :
	- si *n* est pair, on applique l'hypothèse de récurrence à −*n/*2 : il existe Q ∈ A tel que −*n/*2 = Q(−2) et on pose  $P = XQ$ ;
	- si *n* est impair, on applique l'hypothèse de récurrence à (1 − *n*)*/*2 : il existe Q ∈ A tel que (1 − *n*)*/*2 = Q(−2) et on pose  $P = 1 + XQ$ .

c) La question précédente fournit la démarche à suivre :

```
def decomposition(n):
    p = []while n != 0:
        if n % 2 == 0:
            p.append(0)
            n = - n // 2
        else:
            p.append(1)
            n = (1 - n) // 2
    return p
```
(le polynôme est représenté par la liste d'indice croissant de ses coefficients).

d) Pour *n* = 2015 on obtient la liste [1*,*1*,*0*,*0*,*0*,*1*,*0*,*0*,*0*,*0*,*0*,*1*,*1], représentant le polynôme P = 1 + X + X<sup>5</sup> + X<sup>11</sup> + X<sup>12</sup> .

### Algèbre linéaire

Exercice 5

```
def ecart(a, b):
   M = np.array([[3*a−2*b, −6*a+6*b+3], [a−b, −2*a+3*b+1]], dtype=float)
    v1, v2 = alg.eigvals(M)
    e = abs(v1 − v2)
    return round(e, 2)
```
b)

```
def hasard(p):
    s = 0for _ in range(500):
        a, b = rd.geometric(p, 2)if ecart(a, b) >= 1e−1:
            s + = 1return s
```
c) On réalise le script suivant :

```
X, Y = [] , []for k in range(1, 100):
    p = k / 100X.append(p)
    Y.append(hasard(p)/500)
plt.plot(X, Y)
```
d) On ajoute au script précédent les lignes :

```
P = npu. linspace(0, 1, 256)
F = [(2−2*p+p**2)/(2−p) for p in P]
plt.plot(P, F)
```
On obtient le graphe :

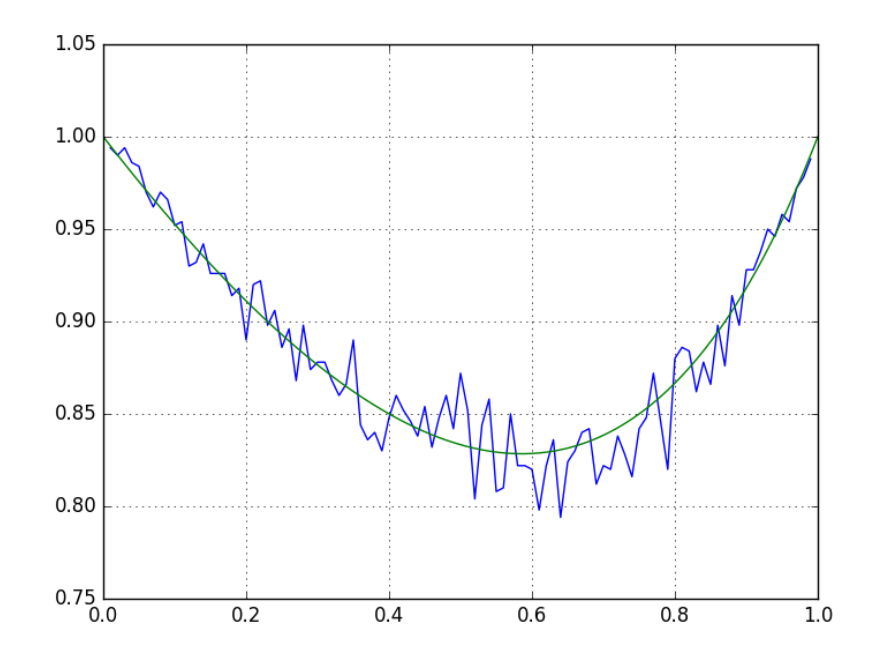

e) Posons X = *x y* ! . La résolution de l'équation  $M(a, b)X = (a + 1)X$  se ramène à  $x = 3y$ , donc  $X_1 =$  $\sqrt{3}$ 1  $\lambda$ est un vecteur propre associé à la valeur propre  $(a+1)$ . On cherche ensuite un vecteur  $X_2$  linéairement indépendant avec  $X_1$  et vérifiant :  $M(a, b)X_2 = X_1 + bX_2$ ; la résolution se ramène à l'équation  $(a - b)x + (1 – 2(a - b))y = 1$  qui fournit (entre autre) la solution  $X_2 =$  $\overline{1}$ 2 1 ! Posons  $P =$  $\begin{pmatrix} 3 & 2 \\ 1 & 1 \end{pmatrix}$ . Alors M(*a*, *b*) = P $\begin{pmatrix} a+1 & 1 \\ 0 & b \end{pmatrix}$ 0 *b* !  $P^{-1}$ .

La valeur propre  $a + 1$  est d'ordre 1, donc  $M(a, b)$  est diagonalisable si et seulement si  $b \neq a + 1$ .

```
f) On a P(a + 1 = b) = \sum_{k=0}^{+\infty} P(a = k - 1 \text{ et } b = k) = \sum_{k=0}^{+\infty} p(1-p)^{k-1} \times p(1-p)^{k} = \sum_{k=0}^{+\infty} p^{2}(1-p)^{2k-1} = \frac{p^{2}(1-p)}{1-(1-p)^{2k}}k=1
k=1
k=1
                                                                                                                              \frac{P(1 - P)}{1 - (1 - p)^2}Ainsi, P(a+1 \neq b) = 1 - \frac{p^2(1-p)}{1-(1-p)}\frac{p^2(1-p)}{1-(1-p)^2} = \frac{2-2p+p^2}{2-p}<u>−− · r</u><br>2 − p<br>2 − p
```
Exercice 6

a)

```
def A(n, a):
    M = np.zeros((n, n), dtype=float)
    for i in range(n−1):
        M[i, i+1] = 1/a
        M[i+1, i] = areturn M
```
b) On réalise le script suivant :

```
for n in range(3, 9):
    for a in (−2, −1, 1, 2, 3):
        print(alg.eigvals(A(n, a)).round(2))
```
qui suggère que A*n,a* possède *n* valeurs propres distinctes indépendantes de *a*.

c) On définit les polynômes P*<sup>n</sup>* pour *n <* 9 à l'aide du script suivant :

```
p = \lceilNone\rceil \times 9p[1] = \text{Polynomial}([0, 1])p[2] = Polynomial([−1, 0, 1])
for n in range(3, 9):
    p[n] = p[1] * p[n−1] − p[n−2]
```
puis on calcule les raines des polynômes P3*,...,*P<sup>8</sup> :

```
for n in range(3, 9):
    print(p[n].roots().round(2))
```
- d) On conjecture que P*<sup>n</sup>* est égal au polynôme caractéristique C*n,a* de A*n,a*, ce que l'on prouve par récurrence.
	- $-$  C'est vrai pour  $n = 1$  et  $n = 2$ .
	- Si *n* > 3, on suppose le résultat acquis aux rangs *n* − 1 et *n* − 2. Le calcul bien connu du déterminant d'une matrice tridiagonale fournit la relation de récurrence C*n,a* = XC*n*−1*,a* − *a* × 1 *a* C*n*−2*,a* = XP*n*−<sup>1</sup> − P*n*−<sup>2</sup> = P*<sup>n</sup>* qui montre que la récurrence se propage.
- e) La suite  $d_n = P_n(0)$  vérifie :  $d_1 = 0$ ,  $d_2 = -1$  et  $d_{n+2} = -d_n$ , ce qui prouve que det  $A_{n,a} =$  $\left\{\right.$  $\overline{\mathcal{L}}$ 0 si *n* est impair  $(-1)^p$  si  $n = 2p$  . Ainsi,

A*n,a* est inversible si et seulement si *n* est pair.

Posons D = diag(1*, a,…, a'*<sup>n−1</sup>). Alors DA<sub>n,a</sub>D<sup>−1</sup> = A<sub>n,1</sub>, qui est une matrice symétrique réelle donc diagonalisable. La matrice A*n,a* est donc elle aussi diagonalisable.

f) Munissons  $\mathbb{R}^n$  de la norme  $\|\cdot\|_{\infty}$ , et  $\mathcal{M}_n(\mathbb{R})$  da la norme subordonnée  $\|A\| = \max_{1 \le i \le n}$  $\sum_{ }^{n}$ *j*=1 |*aij*|. Si X est un vecteur propre associé à la valeur propre  $\lambda$ , on a  $A_{n,a}X = \lambda X$  donc  $|\lambda|$ . $||X||_{\infty} \le ||A_{n,a}||$ . $||X||_{\infty}$ , soit  $|\lambda| \le ||A_{n,a}|| = |a| + \frac{1}{|a|}$  $\frac{1}{|a|}$ .

## Analyse

a)

```
def L(n):
    return 2**int(np.log2(n))
def S(n):
    s = 0while n > 0:
        s += n % 2
        n //= 2
    return s
```
b)

```
def sommePartielle(N, alpha):
    s = 0for n in range(1, N+1):
        s += 1 / L(n)**alpha / S(n)
    return s
```
c) On a  $\frac{b_{n+1}}{2} = 2^n a_{2^{n+1}} \leq$  $\sum_{n=1}^{2^{n+1}-1}$ *k*=2*<sup>n</sup>*  $a_k \leq 2^n a_n = b_n$  donc  $\frac{1}{2}$  $\sum_{ }^{N}$ *n*=0  $b_{n+1} \leq$  $\sum_{ }^{2N+1}-1$ *k*=1  $a_k \leqslant \sum^N$ *n*=0  $b_n$ . Les séries positives  $\sum a_n$  et  $\sum b_n$  ont même nature.

d) On a  $\frac{n}{2} \le L(n) \le n$  et  $1 \le S(n) \le \log n + 1$  donc  $\frac{1}{n^{\alpha}(\log n + 1)} \le \frac{1}{L(n)^{\alpha}}$  $\frac{1}{\mathrm{L}(n)^{\alpha}\mathrm{S}(n)} \leq \frac{2^{\alpha}}{n^{\alpha}}$  $\frac{2^{\alpha}}{n^{\alpha}}$ . La série  $\sum \frac{1}{\mathcal{L}(n)^{\alpha} \mathcal{S}(n)}$  est donc convergente pour α *>* 1, et divergente pour α *<* 1.

Pour α = 1, posons 
$$
b_k = \sum_{n=2^k}^{2^{k+1}-1} \frac{1}{L(n)S(n)} = \frac{1}{2^k} \sum_{n=2^k}^{2^{k+1}-1} \frac{1}{S(n)} = \frac{a_k}{2^k}.
$$

On a S $(n) \in [\![1, k+1]\!]$ , et en regroupant par paquets,  $a_k = \sum_{k=1}^{k+1} a_k^k$ *p*=1 1 *p k p* − 1 !  $=\frac{1}{1}$ *k* + 1  $\sum_{ }^{k+1}$ *p*=1  $(k + 1)$ *p* !  $=\frac{1}{1}$  $\frac{1}{k+1}$ (2<sup>k+1</sup> – 1). Ainsi, *b*<sub>k</sub> =  $\frac{1}{k+1} \left(2 - \frac{1}{2^k}\right)$ 2 *k*  $\sim$   $\frac{2}{2}$  $\frac{2}{k+1}.$  On en déduit que  $\sum b_k$  diverge, et donc aussi  $\sum \frac{1}{\mathcal{L}(n)\mathcal{S}(n)}.$ 

Exercice 8

a)

```
def P(n, x):
    s = 1f = 1for k in range(1, n):
        f \star= k
        s += (n * x) * *k / freturn s
```
b) On réalise le script suivant :

```
X = npu. linspace(0, 2, 256)
for n in range(1, 41, 2):
    Y = [np.exp(−n * x) * P(n, x) for x in X]
    plt.plot(X, Y)
```
qui laisse penser que la suite (*fn*) converge simplement sur [0*,*1[ et sur ]1*,*+∞[, respectivement vers 1 et vers 0..

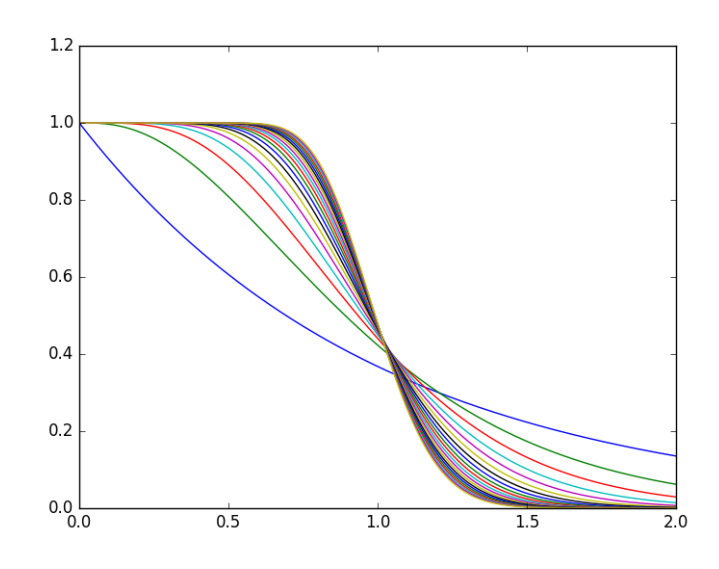

c) 
$$
k! = n! \times (n+1)\cdots k \ge n! \times n^{k-n}, \text{ done } n^{k-n} \le \frac{k!}{n!}.
$$
  
On a 
$$
1 = e^{-nx} \sum_{k=0}^{+\infty} \frac{(nx)^k}{k!} \text{ done } 1 - f_n(x) = e^{-nx} \sum_{k=n}^{+\infty} \frac{(nx)^k}{k!} \text{ et } 0 \le 1 - f_n(x) \le e^{-nx} \sum_{k=n}^{+\infty} \frac{(nx)^k}{n!n^{k-n}} = \frac{e^{-nx}n^n}{n!} \sum_{k=n}^{+\infty} x^k = \frac{e^{-nx}(nx)^n}{n!(1-x)}.
$$
  
Posons  $u_n = \frac{e^{-nx}(nx)^n}{n!}$ . On calculate  $\frac{u_{n+1}}{u_n} = x e^{-x} \Big( 1 + \frac{1}{n} \Big)^n$  done  $\lim_{u_n} \frac{u_{n+1}}{u_n} = x e^{1-x}$ . Une étude de la fonction  $x \mapsto x e^{1-x}$  montre que pour tout  $x \in [0,1[, xe^{1-x} < 1$ , donc  $\lim u_n = 0$  et  $(f_n)$  converge simplement vers 1 sur  $[0,1[$ .

d) Posons 
$$
\alpha_k = \frac{(nx)^k}{k!}
$$
. Pour  $0 \le k \le n-1$ ,  $\frac{\alpha_{k+1}}{\alpha_k} = \frac{nx}{k+1} \ge x > 1$  donc  $\alpha_k < \alpha_{k+1}$ . D'où :  $f_n(x) \le e^{-nx} \sum_{k=0}^{n-1} \frac{(nx)^n}{n!} = n e^{-nx} \frac{(nx)^n}{n!}$ .

On a 0 ≤ *f<sub>n</sub>*(*x*) ≤ *nu<sub>n</sub>* (avec les notations de la question précédente) et lim  $\frac{(n+1)u_{n+1}}{nu_n}$  = *x* e<sup>1−*x*</sup>. Une étude de la fonction *x*  $\mapsto$  *x* e<sup>1−*x*</sup> montre que pour tout *x* > 1, *xe*<sup>1−*x*</sup> < 1, donc lim *nu*<sub>*n*</sub> = 0 et (*f*<sub>*n*</sub>) converge simplement vers 0 sur ]1, +∞[.

e) 
$$
1 = e^{-n} \sum_{k=0}^{+\infty} \frac{n^k}{k!} \text{ donc } u_n = 1 - e^{-n} \sum_{k=n}^{+\infty} \frac{n^k}{k!}.
$$
  
\nOn a  $a_n + b_n = \frac{n! e^n}{n^n} - c_n$  donc  $\frac{e^{-n} n^n}{n!} (a_n + b_n - c_n) = 1 - 2 \frac{e^{-n} n^n}{n!} c_n = 1 - 2u_n.$   
\nf) Si  $k \ge 2n$ ,  $\frac{\lambda_{n,k}}{\lambda_{n,k-1}} = \frac{n}{k} \le \frac{1}{2}$  donc  $\lambda_{n,k} \le \left(\frac{1}{2}\right)^{k-2n+1} \lambda_{n,2n} = \left(\frac{1}{2}\right)^{k-2n+1} \frac{n^n n!}{(2n)!}$ . Or  $\frac{(2n)!}{n!} = (n+1)(n+2) \cdots (n+n) \ge n^n$ , donc  $\lambda_{n,k} \le \left(\frac{1}{2}\right)^{k-2n+1}$ . De ceci il résultat que  $0 \le a_n \le 1$ .  
\nPar ailleurs,  $b_n - c_n = \sum_{k=0}^{n-1} (\lambda_{n,k+n} - \lambda_{n,k})$ .

Il reste à prouver que 0 ≤  $b_n - c_n$  ≤ 1 pour conclure : 1 − 2 $u_n$  = O $\left(\frac{1}{\sqrt{n}}\right)$ *n* (formule de Stirling) donc  $\lim u_n = \frac{1}{2}$  $\frac{1}{2}$ .

## Probabilités

#### Exercice 9

*k*=0

```
def simulation(p, k):
    s = 0while s < k:
        s += 1 + rd.binomial(1, p)
      s == k:
        return 1
    return 0
```
b) Le script ci-dessous superpose la proportion de réussite en fonction de *p* avec  $1/E(Y_1) = 1/(1 + p)$ . Pour chaque valeur de *p* on réalise 200 expériences avec *k* = 1000.

```
x = []y = []k = 1000for p in np.arange(0, 1, 1/200):
    x.append(0)
    for _ in range(200):
        x[-1] += simulation(p, k)
    x[−1] /= 200
    y.append(1/(1+p))plt.plot(x)
plt.plot(y)
```
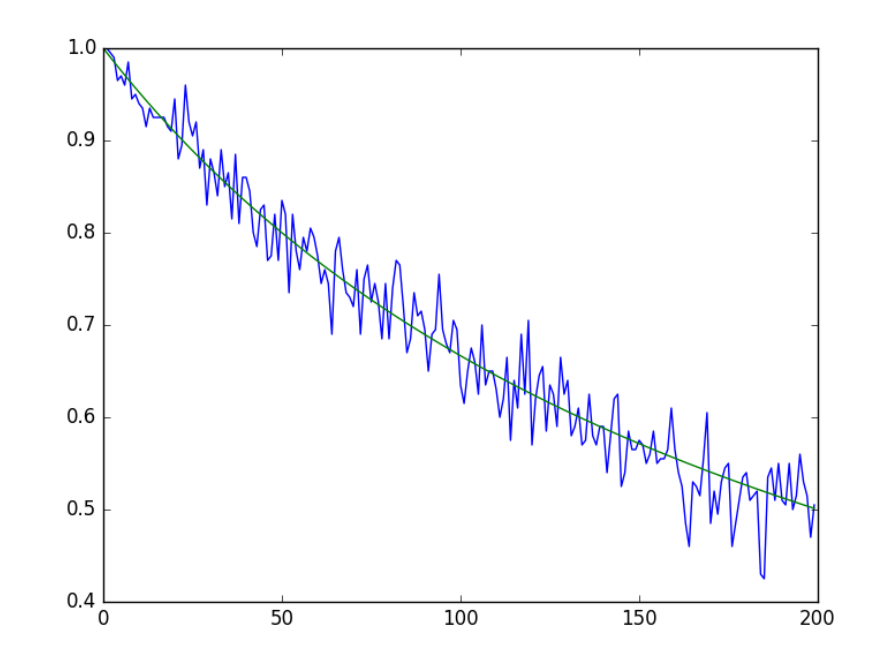

c)  $P(E_k \cap (Y_1 = j)) = P(Y_1 = j) \times P(E_k | Y_1 = j) = P(Y_1 = j) \times P(E_{k-j}) = f_j u_{k-j}$ .

d)  $\sum_{n=1}^{+\infty}$ *j*=1  $P(Y_1 = j) = 1$  donc  $P(E_k) = \sum_{k=1}^{+\infty}$ *j*=1 P(E*<sup>k</sup>* ∩(Y<sup>1</sup> <sup>=</sup> *j*)). Mais si *j > k*, P(E*<sup>k</sup>* ∩(Y<sup>1</sup> <sup>=</sup> *j*)) = 0 donc d'après la question précédente,  $u_k = \sum^k$ *j*=1 *fjuk*−*<sup>j</sup>* .

e) 0 ≤  $u_k$  ≤ 1 donc si  $t$  ∈ [0,1[,  $u_k t^k$  = O( $t^k$ ) et  $\sum t^k$  converge donc  $\sum u_k t^k$  aussi. Ainsi, le rayon de convergence R vérifie  $R \geqslant 1$ .

\n Pour tout 
$$
t \in [-1, 1]
$$
, \n  $u(t)f(t) = \sum_{k=0}^{+\infty} \sum_{j=0}^{k} f_j u_{k-j} t^k = \sum_{k=1}^{+\infty} u_k t^k \left( \text{car } f_0 = 0 \right) \text{ donc } u(t)f(t) = u(t) - 1 \text{ et } u(t) = \frac{1}{1 - f(t)}.$ \n

*f*) Dans le cas d'une loi géométrique,  $f_k = (1 - p)^{k-1}p$  pour  $k ≥ 1$  et  $f(t) = ∑$ *k*=1  $p(1-p)^{k-1} t^k = \frac{pt}{1-(1-p)^k}$  $\frac{P^2}{1-(1-p)t}$ . Ainsi,  $u(t) =$ 

$$
\frac{1-(1-p)t}{1-t}.
$$
 On calculate  $u(t) = 1 + \sum_{k=1}^{+\infty} pt^k$  donc  $u_k = p$ . Par ailleurs,  $E(Y_1) = \frac{1}{p}$ .

Dans le cas d'une loi de Bernoulli,  $f_1 = 1 - p$ ,  $f_2 = p$  et  $f_k = 0$  sinon donc  $f(t) = (1 - p)t + pt^2$  et  $u(t) = \frac{1}{1 - (1 - p)t - pt^2}$ 

$$
\frac{1}{(1-t)(1+pt)}
$$
. On calculate  $u(t) = \frac{1}{1+p} \sum_{k=0}^{+\infty} t^k + \frac{p}{1+p} \sum_{k=0}^{+\infty} (-1)^k (pt)^k$ . Ainsi,  $u_k = \frac{1+(-1)^k p^{k+1}}{1+p}$  et  $\lim u_k = \frac{1}{1+p}$ . Par ailleurs,  
  $E(Y_1) = 1 + p$ .

Dans les deux cas on observe que lim  $u_k = \frac{1}{E(N_k)}$  $\frac{1}{E(Y_1)}$ .

#### Exercice 10

a) On peut simuler le jeu à *p* joueurs de la façon suivante (chacun d'eux est représenté par un entier de Z*/p*Z) :

```
def experience(p):
   x, y = 0, 1n = 0while x != y:
        x = (x + 2 * rd.random(0, 2) - 1) % py = (y + 2 * rd.randint(0, 2) − 1) % p
       n + = 1return n
```
On réalise 100 000 expériences pour estimer l'espérance de la variable T :

```
nb_exp = 100000
n = 0for _ in range(nb_exp):
   n += experience(5)
print(n / nb_exp)
```
ce qui laisse penser que  $E(T) = 12$ .

b) Notons  $e_1$  l'événement « les deux discoplanes sont entre les mains de deux voisins immédiats »,  $e_2$  l'événement « les deux discoplanes sont entre les mains de joueurs non voisins immédiats » et *e* l'événement « les deux discoplanes sont entre les mains d'un même joueur ». On peut représenter le jeu par un diagramme de Markov :

$$
\begin{array}{ccc}\n3/4 & 1/2 \\
\downarrow \\
e_1 & e_2 & \downarrow\n\end{array}
$$

; la résolution fournit  $B(z) = \frac{4z}{5z^2 - 20z + 16}$ .

On dispose des relations  $\begin{cases} \frac{1}{2} & \text{if } 0 \leq x \leq 1 \\ \frac{1}{2} & \text{if } 0 \leq x \leq 1 \end{cases}$  $\overline{\mathcal{L}}$  $a_{n+1} = \frac{3}{4}$  $\frac{3}{4}a_n + \frac{1}{4}$  $\frac{1}{4}b_n$  $b_{n+1} = \frac{1}{4}$  $\frac{1}{4}a_n + \frac{1}{2}$  $\frac{1}{2}b_n$ et  $P(t = n) = \frac{1}{4}b_{n-1}$ . Ainsi,  $\sum_{n=1}^{+\infty}$ *n*=1  $P(t = n)z^{n} = \frac{z}{4}$ 4  $\overline{\bigwedge}$ *n*=1  $b_n z^n = \frac{z}{4}$  $\frac{2}{4}B(z)$ .  $\begin{cases} \frac{1}{2} & \text{if } 0 \leq x \leq 1 \\ \frac{1}{2} & \text{if } 0 \leq x \leq 1 \end{cases}$  $A(z) - 1 = \frac{3z}{4}$  $\frac{3z}{4}A(z) + \frac{z}{4}B(z)$ 

Les relations de récurrence traduisent les égalités :

On a donc 
$$
\sum_{n=1}^{+\infty} P(t = n)z^n = \frac{z^2}{5z^2 - 20z + 16} = f(z)
$$
 et  $E(t) = \sum_{n=1}^{+\infty} nP(t = n) = f'(1) = 12$ .

c) Pour un polygone à 2*p* + 1 côtés, le jeu se modélise par une chaîne de markov de la forme suivante :

1*/*2 3*/*4 1*/*2 1*/*2 1*/*2 1*/*4 1*/*4 1*/*4 1*/*4 1*/*4*e*<sup>1</sup> *e*<sup>2</sup> ··· *ep*−<sup>1</sup> *e<sup>p</sup> e* 1*/*4 1*/*4 1*/*4 1*/*4

Notons T*<sup>i</sup>* la variable aléatoire qui est égale à la durée du jeu lorsqu'on part de l'état *e<sup>i</sup>* . On dispose des relations :

$$
\begin{cases}\nE(T_1) = 1 + \frac{3}{4}E(T_1) + \frac{1}{4}E(T_2) \\
E(T_i) = 1 + \frac{1}{4}E(T_{i-1}) + \frac{1}{2}E(T_i) + \frac{1}{4}E(T_{i+1}) \quad \text{si } 2 \le i \le p - 1 \\
E(T_p) = 1 + \frac{1}{2}E(T_p) + \frac{1}{4}E(T_{p-1})\n\end{cases}
$$

Ce système s'écrit matriciellement :

$$
\begin{pmatrix}\n1 & -1 & & & & \\
-1 & 2 & -1 & & & \\
& \ddots & \ddots & \ddots & \\
& & -1 & 2 & -1 \\
& & & & -1 & 2\n\end{pmatrix}\n\begin{pmatrix}\nE(T_1) \\
E(T_2) \\
\vdots \\
E(T_p)\n\end{pmatrix}\n=\n\begin{pmatrix}\n4 \\
4 \\
\vdots \\
\vdots \\
4\n\end{pmatrix}
$$

En réalisant les opérations élémentaires L<sup>2</sup> ← L<sup>2</sup> + L1*,...,*L*<sup>p</sup>* ← L*<sup>p</sup>* + L*p*−<sup>1</sup> le système devient triangulaire supérieur, en réalisant ensuite les opérations élémentaires L*p*−<sup>1</sup> ← L*p*−<sup>1</sup> + L*p,...,*L<sup>1</sup> ← L<sup>1</sup> + L<sup>2</sup> on obtient le système trivial, qui fournit  $E(T_1) = 4(1 + 2 + 3 + \cdots + p) = 2p(p + 1).$